## , tushu007.com

 $<<$  with the set of the set of the set of the set of the set of the set of the set of the set of the set of the set of the set of the set of the set of the set of the set of the set of the set of the set of the set of the

书名:<<大学计算机实用基础教程实验指导与测试>>

- 13 ISBN 9787040277432
- 10 ISBN 7040277433

出版时间:2009-8

页数:168

PDF

更多资源请访问:http://www.tushu007.com

## $,$  tushu007.com

## $<<$  with the set of the set of the set of the set of the set of the set of the set of the set of the set of the set of the set of the set of the set of the set of the set of the set of the set of the set of the set of the

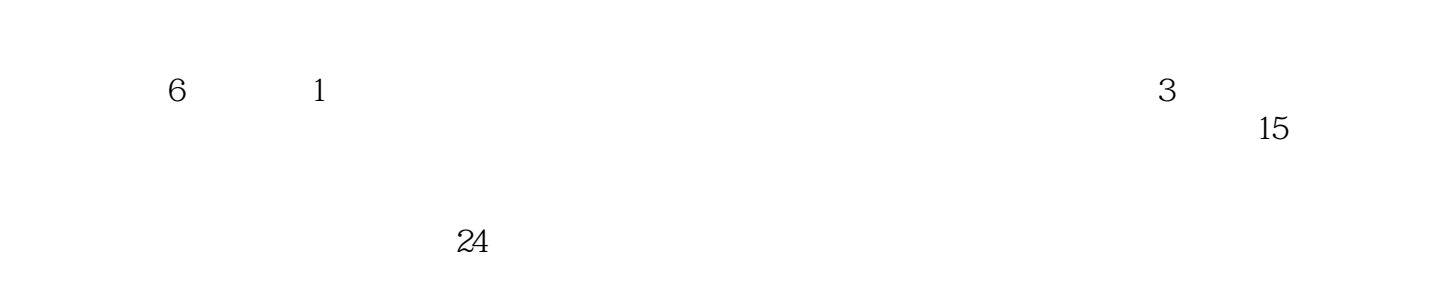

## , tushu007.com

 $<<$  with the set of the set of the set of the set of the set of the set of the set of the set of the set of the set of the set of the set of the set of the set of the set of the set of the set of the set of the set of the

1 1.1 1.2 2 Windows XP 2.1  $23$  Windows XP 2.2 <br>2.3 2.31 2.32  $232$   $3$  Word  $2003$   $31$  $(+)$  $32$  $33$   $331$   $332$   $4$  Excel  $2003$  4.1  $42$  $43$ 4.3.1 4.3.2 4.3.2 5 PowerPoint 2003 5.1  $52$  $53$   $531$   $532$ 6 Internet 6.1 Windows  $62$  example  $63$ 6.3.1 6.3.2

 $<<$  with the set of the set of the set of the set of the set of the set of the set of the set of the set of the set of the set of the set of the set of the set of the set of the set of the set of the set of the set of the

本站所提供下载的PDF图书仅提供预览和简介,请支持正版图书。

更多资源请访问:http://www.tushu007.com